**FSS Google Maps Downloader 2.0.6.8 Crack PC/Windows**

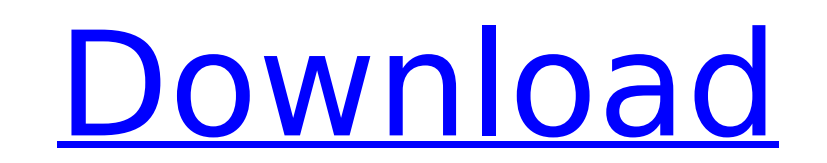

## **FSS Google Maps Downloader Crack + Product Key Full Free Download [Mac/Win] (Latest)**

FSS Google Maps Downloader creates images of areas between two places or a location and the current position of the map's zoom. The application does not, however, automatically calculate the distance between the points of interest. For such a task, it is necessary to use other tools. Working with the application is very easy. You need to enter the desired start and end points. Then you have to specify the area type - blue, orange, green, red, or yellow. If you have the required points on the map, you can save it to the clipboard. From there on, you can drag the points onto the visible part of the map. Download the FSS Google Maps Downloader from Softonic: Comments Hi! FSS Google Maps Downloader, is a simple utility that lets you create images of areas between two places or a location and the current position of the map's zoom. The application does not, however, automatically calculate the distance between the points of interest. For such a task, it is necessary to use other tools. Working with the application is very easy. You need to enter the desired start and end points. Then you have to specify the area type - blue, orange, green, red, or yellow. If you have the required points on the map, you can save it to the clipboard. From there on, you can drag the points onto the visible part of the map. Download the FSS Google Maps Downloader from Softonic: FSS Google Maps Downloader, is a simple utility that lets you create images of areas between two places or a location and the current position of the map's zoom. The application does not, however, automatically calculate the distance between the points of interest. For such a task, it is necessary to use other tools. Working with the application is very easy. You need to enter the desired start and end points. Then you have to specify the area type - blue, orange, green, red, or yellow. If you have the required points on the map, you can save it to the clipboard. From there on, you can drag the points onto the visible part of the map. Download the FSS Google Maps Downloader, is a simple utility that clipboard. From Softonic: FSS Google Maps Downloader, is a simple utilit lets you create images of areas between two places or a location and the current position of the map's zoom. The application does not, however, automatically calculate the distance between the

## **FSS Google Maps Downloader Keygen For (LifeTime) For PC**

FSS Google Maps Downloader 2022 Crack is the ultimate explorer for Google Maps. Powerful yet very simple to use, this app will solve the need you had to download several maps of the world. Presented by both a list of your favorite locations and a map, this application will help you find what you've had in mind.DownloadFSS Google Maps Downloader Free for Android See also a list of some of the best map apps for Android: 1) LucidCam - free 2) Glympse - free, (We use this app) 3) Google Maps for Android - free 4) SatelliteFly - free 5) Google Earth - free 6) Google Maps - free 7) Navit Free – free (We use this app) 8) Maps – free 9) Google Street View – free 10) Photon – free Keywords: Google Maps, FSS Google Maps Downloader, DownloadFSS Google Maps Downloader b7e8fdf5c8

## **FSS Google Maps Downloader Crack Free License Key**

FSS Google Maps Downloader is easy to use, lightweight, simple and fast tool designed to share and save maps via Picasa Web Album or Internet Explorer from Google maps by putting place name, address, place area with photo(S) from navigation applications and more places. You can easily save map to PNG, PDF, JPG, JPEG format, it's easy to edit map background, save map size, add photo(s), add custom text, save map background size and location, add places, calculate distance and more functions. So, you can easily create and edit BMP, JPEG, JPEG 2000, GIF, PNG, TIF, TIFF, MP3, WAV, WMA maps as you like, save maps into PNG, JPG, JPEG, BMP, GIF, TIF, TIFF, etc., JPEG, JPG, JPE, JPG, JFIF, GIF, TIFF, TIF, TIF, TIF, GIF, PDF, PNG, JPEG, JPEG, PNG, GIF, JPG, etc., PDF, PNG, BMP, JPEG, GIF, TIF, JPG, JPG, PNG, TIFF, JPG, TIFF, etc. files, so you can easily save and view Google maps to BMP, JPEG, PNG, TIFF, GIF, TIF, TIFF, PNG, JPG, JPG, JPE, JPG, JPEG, BMP, JPEG, PNG, GIF, JPG, etc., PNG, JPG, GIF, JPG, TIFF, TIF, TIFF, JPEG, PNG, PNG, PNG, JPG, GIF, JPG, etc., PDF, TIFF, TIF, PNG, JPG, JPEG, JPG, JPG, JPG, JPG, JPEG, JPG, JPE, JPG, JPE, JPG, JPG, JPG, JPEG, PNG, JPG, JPE, JPG, JPE, JPG, JPG, PNG, JPG, PNG, JPG, JPE, JPE, JPG, JPG, PNG, etc., JPEG, JPE, JPG, JPE, JPG, JPE, JPG, JPE, JPG, JPE, JPG, JPE, etc., etc., etc. JPEG, JPG,

## **What's New in the?**

The database of FSS Google Maps Downloader lets you save a map to a PNG or JPG file. The application also lets you add a bookmark to your browser to quickly switch back to the location under investigation. FSS Google Maps Downloader Screenshots: Share your opinion Like this: The users of the iPhone and iPod Touch have come to realize the real possibilities that only a smartphone is able to offer. Nowadays, it is extremely easy to transfer files, contacts, photos, videos, and other digital content between your devices using iCloud. iCloud app lets you store online content that can be accessed from different devices: iOS, Mac, and PC. In addition, you can send files and other media between the devices via the iCloud services. If the content stored by someone else and you do not have it in your account, you need to pay. With the iCloud app, you can save your apps, pictures, music, and movies to your devices and access them from anywhere you go. Summary: iCloud apps are easy to use and convenient, but if you have multiple devices and want to make sure to have access to data stored on them, it may be difficult to manage all of them. A couple of weeks ago, some users of the iOS 7 were in a panic after discovering that iOS devices cannot access data stored in the Google Drive. However, this problem is over as of now. Only a couple of days ago the issue of access to Google Drive on Apple devices was reported by a few users who discovered that this issue was fixed. With the new update, iCloud is now Google Drive app is available on Apple devices. Summary: With iOS 7, users who have already downloaded the file are not in the panicking mood anymore and rest assured that their data is secure. Now, they do not need to worry about anyone accessing their data. The applications that have been developed for the iPhones are extremely handy. While some are as unique and new as the mobile phone itself, others are very popular and can be found on different websites. Application to Download 1. Organize your files: The files and folders could be transferred from one device to another but in case you keep some important folder locally, you might need to transfer it with the help of this specific app. 2. Display an image in your photo gallery: Using this application, you can view and manage your photos.